# **Executive Summary**

Request 10 – DubLabs registration data access Updated 10/25/2016

Allowing students to conduct business with the university through a mobile platform is an important part of enhancing the OU student experience.

Request 10 will allow DubLabs (third party creator of a unifying campus mobility app – the current version of which is available on the AppStore and Google Play as "OU") to build out the ability for students to register for courses and add themselves to the waitlist for a class through a mobile device. They are asking for access to Banner delivered tables and packages to build the necessary logic for student registration.

#### **User Stories**

- $\circ$  As a student, I want to see my existing course registration for a current or future semester on my mobile device and add/drop additional courses if my registration window is open.
- $\circ$  As a student, if a course is currently full, I want to add myself to the waitlist.

#### **Sample Application**

Course registration would be available to a student who is logged in to the OU app:

- 1. Student logs in to OU app.
- 2. Student navigates to course registration.
- 3. Student is able to choose the available term for registration and/or add/drop.
- 4. Student can add/drop courses as needed and add themselves to the waitlist if a course is full.

#### **Delivery and Timeline**

- o **Delivery Method:** These tables and packages will be made available to the development account used by DubLabs. Intially, access will be given to data in Banner PPRD for testing purposes, once the functionality is approved by Enrollment Services, access can be given to the Banner PROD environment. The packages and tables will be used to ensure a student is eligible to enroll, that their registration window is open and that there is room available in the course or on the waitlist.
- o **Timeline:** In order to be useful for students for spring and summer add/drop, it would be ideal to have this in place by November 25 to allow for testing before the start of the Spring semester.
- o **Project Acceptance:** This project will be complete when view access to tables and execute access to packages has been granted to the DubLabs developer account (or a wrapper created and access given for the two needed functions in the case of SFKWLAT).

# **Data Validation Checklist**

Request 10 – DubLabs registration data access Updated 10/25/2016

### **Category 1: General**

- o Method: In Person
- o Time stamp: 10/18/2016
- o Attendees/participants: Chris Kennedy (data owner/steward during request approval process)
- o Data Spec presented: v1.0
- o Validation Decision: Package was validated for use cases defined in executive summary

#### **Category 2: Enrollment**

- o Method: Email, In Person
- o Time stamp: 10/21/2016
- o Attendees/participants: Breck Turkington (data owner during request approval process), Marcus Glenn (data steward during request approval process)
- o Data Spec presented: v1.0
- o Session Notes: Caveats documented in Supplementary Materials
- o Validation Decision: Package was validated for use cases defined in exec summary

# **Process Notes**

Request 10 – DubLabs registration data access Updated 10/25/2016

### **Validation Planning**

- o Chris Kennedy and Marcus Glenn spoke with DubLabs on 9/13/2016 to find out the specific table and package access they needed to allow students to add/drop courses or add themselves to a course waitlist.
- o DubLabs provided the needed table and package access on 9/21/2016.
- o Consulted Breck Turkington, Marcus Glenn and Chris Kennedy.
- o General data needed is appropriate for use cases per Chris (10/18/2016).
- o Enrollment table and package access needed is appropriate for use cases per Breck (10/21/2016) with additional caveat of making sure Enrollment is involved in testing before anything is rolled out for general use.

#### **Validation Notes**

Email: Chris Kennedy, Marcus Glenn

- o Discussed the data specification document detailing the tables and packages DubLabs needs access to. As mentioned in the caveat below, a wrapper needs to be created for SFKWLAT to only give access to the two functions needed by DubLabs: f\_student\_is\_notified and f get wl pos – there are other procedures and functions Enrollment is not comfortable giving DubLabs access to (since they allow for modifications of the waitlist queue or the ability to send out notifications).
- o The data specification for the general category was approved by Chris Kennedy on 10/18/2016.
- $\circ$  The data specification for the enrollment category was approved by Marcus Glenn on 10/21/2016 (again, with the caveat mentioned of creating a wrapper for SFKWLAT).

### **Caveats and Data Quality**

- o Caveats
	- Wrapper needs to be created for SFKWLAT to only give access to the two functions needed by DubLabs: f\_student\_is\_notified and f\_get\_wl\_pos.
	- o Enrollment Services needs to be involved in testing and make sure things are working correctly before this is rolled out to the general student population.
- o DGCC review (10/25/2016)
	- o Does DubLabs actually see student data? If they do, what is the contractual agreement in place with them to protect data?
- o DubLabs response (11/8/2016)<br>Do not see student data
	- Do not see student data, setting up a service which will send the data to the mobile app to be accessed by the student who has logged in.

## **Data Specification**

Request 10 - DubLabs registration data access

v1.0 - Updated: 10/21/2016

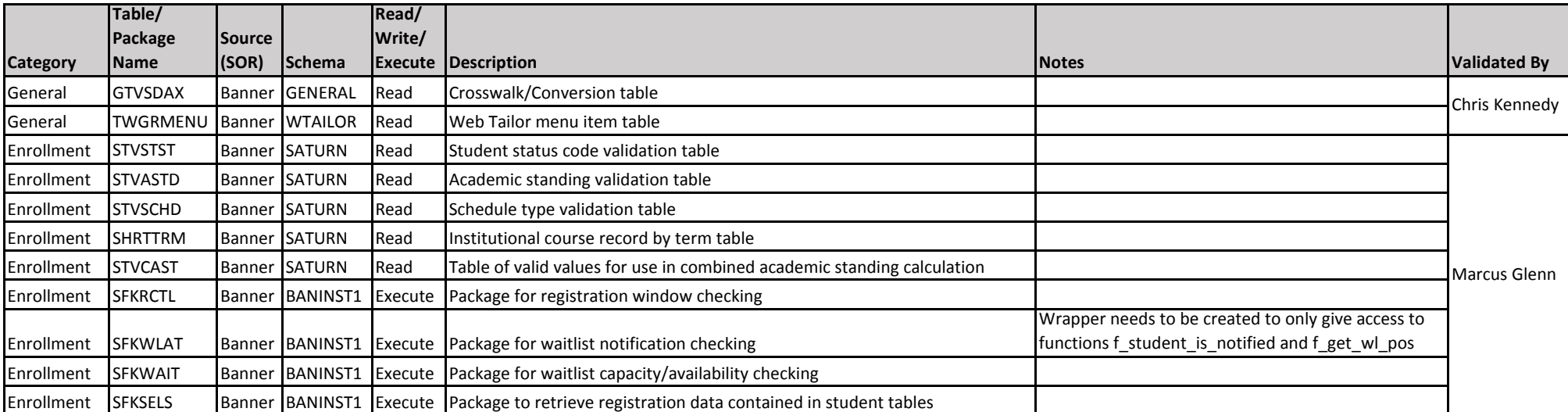